# Bamboo Tray Crack Torrent (Activation Code) Download 2022

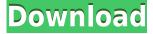

# Bamboo Tray Crack + Keygen Full Version Download

- Keeps track of all your projects and keeps them on-screen - Notifies you when changes occur in any projects - Doesn't interfere with your projects - No installation is required - Ideal for monitoring projects that run in Bamboo or Jenkins - Works with Atlassian Bamboo 3.0 and later - Fully customizable I use it daily, and has saved me from many a build failure and deployment failure. I can't say enough good things about Bamboo Tray 2022 Crack. It's been very helpful to me and my development team. Developer Toolbox 3.0 is a fabulous tool that I use daily. It allows us to easily keep track of our projects and merge any of them into a single one for release. Developer Toolbox 3.0 Description: \* Keep track of your projects \* Manage source control branches and merge them into a single project \* A user-friendly interface that is easy to use \* A reliable solution for developers \* Includes plugins for source control (git, svn) and merge tools (mercurial, bazaar, gitk, etc.) One thing I really like about this app is that it's easy to setup. It's always on, but you can customize the color of the tray icon, as well as its size, and all other customizations. I would give it five stars, but it's not perfect. For one thing, the icons are arranged vertically. I find it more convenient for me, because I don't have to continually scroll. But a vertical arrangement means that, at times, the tray icon will overlap my icons. To work around this, I have to keep a close eye on my system tray. Another thing I like about the app is that it's always on, so it never takes up space or adds to my system resources. I use AppTray mainly to run my backups. I just don't have the time to go through all the menus, so I have AppTray running on a set of servers that I can switch between (by changing the setting in AppTray) to access one of many sets of databases and logs. I've used AppTray and the other products that are "included" with Bamboo for over a year. In my experience, there's nothing like it. It's a tool that deserves a bit more attention in Bamboo's documentation, because I think many people will find it invaluable.

Bamboo Tray Download [Mac/Win] (April-2022)

# Bamboo Tray Crack + Keygen Full Version

Showcase your skills and showcase your code with your own developer showcase - easy, fun and convenient. Showcased projects will be stored in your profile. Requirements: Showcased projects One or more applications supporting on-screen keyboard interaction, such as Java applications, game engine, etc. The developer showcase is comprised of three parts: the application, the showcase window and the keyboard controls. A developer showcase is the ideal format for showcasing your work. For example, if you are developing an Open Source project, you can include screenshots of the application and any documentation or documentation. A showcase window is the window that you show your showcase. It can be a different application, or a window of your current application. In this case, you would show a screenshot of the current application. You can also hide the keyboard controls and show the application behind the keyboard controls, using the Show Behind Controls option in the settings dialog of the developer showcase window. An application that supports the Showcased Projects API. This is not a requirement - it is purely a matter of personal preference. A way to control the showcase window: a keyboard control is an optional application that allows the user to control the showcase window. You can choose between a window containing a large number of controls (a control panel) or a small, easy-to-use control panel. Bamboo Tray is a handy and reliable program that benefits Atlassian Bamboo users by monitoring projects and notifying them when changes occur. The application sits in the system tray and never ceases to monitor your favorite builds, letting you know when the projects pass or fail. Bamboo Tray Description: Showcase your skills and showcase your code with your own developer showcase - easy, fun and convenient. Showcased projects will be stored in your profile. Requirements: Showcased projects One or more applications supporting on-screen keyboard interaction, such as Java applications, game engine, etc. The developer showcase is comprised of three parts: the application, the showcase window and the keyboard controls. A developer showcase is the ideal format for showcasing your work. For example, if you are developing an Open Source project, you can include screenshots of the application and any documentation or documentation. A showcase window is the window that you show your showcase. It can be a different application, or

https://jemi.so/product-key-farming-simulator-2009-passwordrar-[work

https://reallygoodemails.com/prursugpeimu

https://reallygoodemails.com/protpi0lipa

https://techplanet.today/post/stark-industries-font-free-downl-updated

https://techplanet.today/post/download-extra-quality-cut-wizard-plugin-corel

https://techplanet.today/post/electra-x2-vst-full-better-version-25

https://reallygoodemails.com/remevlani

https://techplanet.today/post/wondershare-filmora-9521-keygen-crackingpatching-keygen-exclusive

https://techplanet.today/post/3dsom-pro-image-to-3d

What's New in the Bamboo Tray?

Atlassian Bamboo Tray is a handy and reliable program that benefits Atlassian Bamboo users by monitoring projects and notifying them when changes occur. The application sits in the system tray and never ceases to monitor your favorite builds, letting you know when the projects pass or fail. Bamboo Tray is free to use but not to download and distribute. For commercial use please see our licensing options. Atlassian Bamboo is a program for continuous integration and continuous delivery of applications and Web sites. For more information, visit the Atlassian Bamboo web site at By downloading, using, or copying Atlassian Bamboo components, you, the user, agree to abide by the license agreement in the linked notice. The linked notice contains various other terms and conditions governing use, a link to which can be found at the bottom of this notice. Q: How to change color of last li element of asp:ListView Here is a sample markup. '/> What I need is to change color of last li element. A: Use ItemStyle-CssClass to style the last item by changing the color of the last item in the.

# **System Requirements For Bamboo Tray:**

Windows 10, 8.1, 8, 7, or Vista 32-bit or 64-bit. Mac OS X 10.8.5 or higher. Intel or AMD Dual Core or equivalent. 4GB RAM. 12GB available hard-disk space. 150 MB available space for Steam. Other details are specified in the Install Notes. Note: The video settings for the Game have been designed for the lowest possible settings in order to give the best experience for users. Minimum: OS

#### Related links:

https://guickpro.site/wp-content/uploads/2022/12/maitnelw.pdf

https://peaici.fr/wp-content/uploads/2022/12/ObjectDCL-AutoCAD-Runtime-Extension-ARX.pdf

https://matzenab.se/wp-content/uploads/2022/12/elizyre.pdf

https://katrinsteck.de/wp-content/uploads/talches.pdf

https://deepmagicsoftware.com/jarbuilder-crack-with-full-keygen-free-download/

https://www.tresors-perse.com/wp-content/uploads/2022/12/Marine-Aguarium.pdf

https://aglgamelab.com/wp-content/uploads/2022/12/Multipurpose-DirectShow-Encoder-Crack-PCWindows-2022-New.pdf

 $\frac{https://xn--80aagyardii6h.xn--p1ai/pendulums-1009-crack-with-product-key-download-32-64bit-2022/https://katrinsteck.de/wp-content/uploads/RTHK-Radio-Player-WM-Crack-Full-Version-Free-Download.pdf}$ 

https://upiniun.com/wp-content/uploads/2022/12/Cool-Free-MOV-MPEG4-ASF-IPod-AVI-DIVX-FLV-Converter-Crack-Registration-Code-Free-Downloa.pdf